## **МИНОБРНАУКИ РОССИИ**

**Федеральное государственное бюджетное образовательное учреждение высшего образования «Горно-Алтайский государственный университет» (ФГБОУ ВО ГАГУ, ГАГУ, Горно-Алтайский государственный университет)**

# **Интернет-технологии в индустрии гостеприимства и общественного питания**

## рабочая программа дисциплины (модуля)

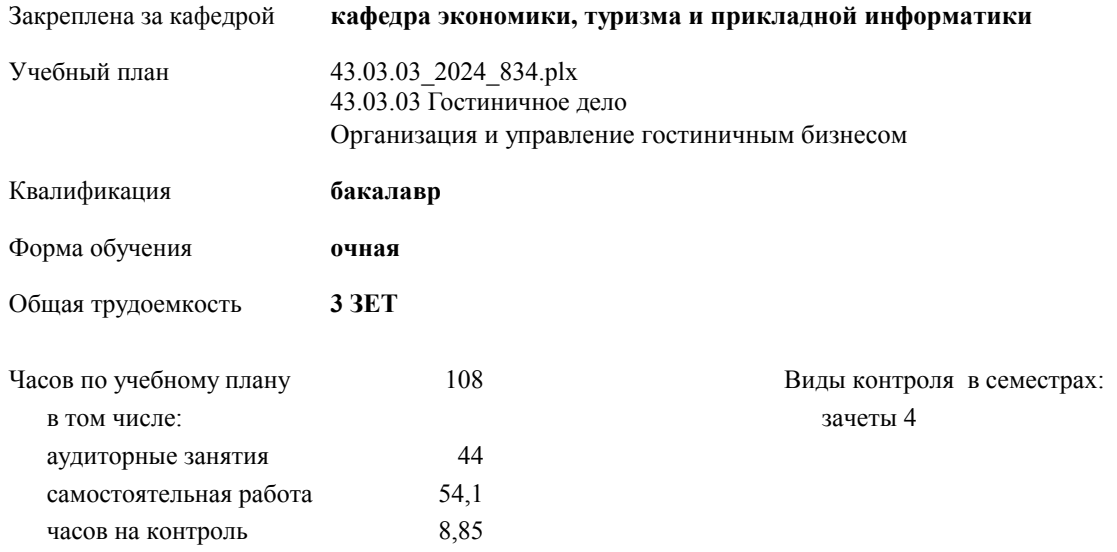

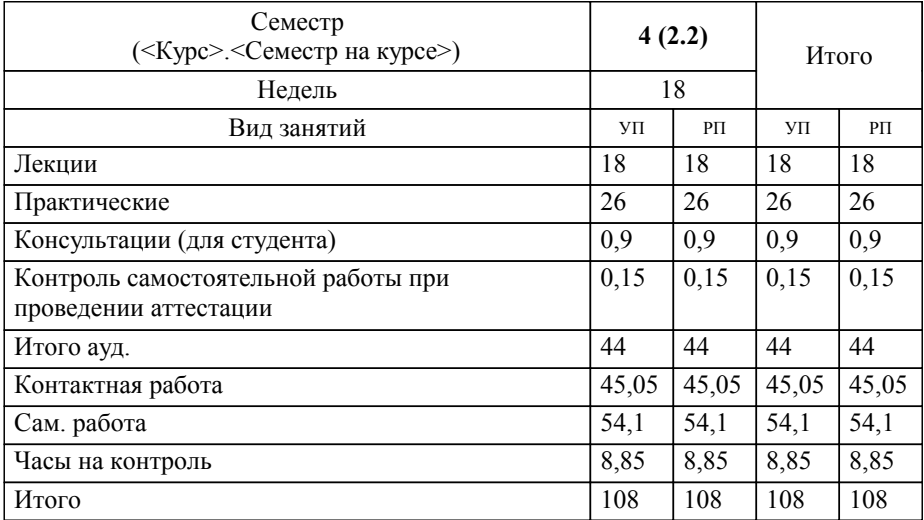

#### **Распределение часов дисциплины по семестрам**

УП: 43.03.03\_2024\_834.plx стр. 2

Программу составил(и): *к.э.н., зав. кафедрой, Куттубаева Тосканай Айтмукановна*

**Интернет-технологии в индустрии гостеприимства и общественного питания** Рабочая программа дисциплины

разработана в соответствии с ФГОС:

Федеральный государственный образовательный стандарт высшего образования - бакалавриат по направлению подготовки 43.03.03 Гостиничное дело (приказ Минобрнауки России от 08.06.2017 г. № 515)

43.03.03 Гостиничное дело составлена на основании учебного плана: утвержденного учёным советом вуза от 01.02.2024 протокол № 2.

**кафедра экономики, туризма и прикладной информатики** Рабочая программа утверждена на заседании кафедры

Протокол от 11.04.2024 протокол № 9

Зав. кафедрой Куттубаева Тосканай Айтмукановна

#### **Визирование РПД для исполнения в очередном учебном году**

**кафедра экономики, туризма и прикладной информатики** Рабочая программа пересмотрена, обсуждена и одобрена для исполнения в 2025-2026 учебном году на заседании кафедры

> Протокол от  $\frac{1}{2025 \text{ r. } N_2}$ Зав. кафедрой Куттубаева Тосканай Айтмукановна

#### **Визирование РПД для исполнения в очередном учебном году**

**кафедра экономики, туризма и прикладной информатики** Рабочая программа пересмотрена, обсуждена и одобрена для исполнения в 2026-2027 учебном году на заседании кафедры

> Протокол от  $\frac{1}{2026 \text{ r. } N_2}$ Зав. кафедрой Куттубаева Тосканай Айтмукановна

#### **Визирование РПД для исполнения в очередном учебном году**

**кафедра экономики, туризма и прикладной информатики** Рабочая программа пересмотрена, обсуждена и одобрена для исполнения в 2027-2028 учебном году на заседании кафедры

> Протокол от \_\_ \_\_\_\_\_\_\_\_\_\_ 2027 г. № \_\_ Зав. кафедрой Куттубаева Тосканай Айтмукановна

#### **Визирование РПД для исполнения в очередном учебном году**

**кафедра экономики, туризма и прикладной информатики** Рабочая программа пересмотрена, обсуждена и одобрена для исполнения в 2028-2029 учебном году на заседании кафедры

> Протокол от  $\frac{1}{2028 \text{ r. } N_2}$ Зав. кафедрой Куттубаева Тосканай Айтмукановна

## **1. ЦЕЛИ И ЗАДАЧИ ОСВОЕНИЯ ДИСЦИПЛИНЫ**

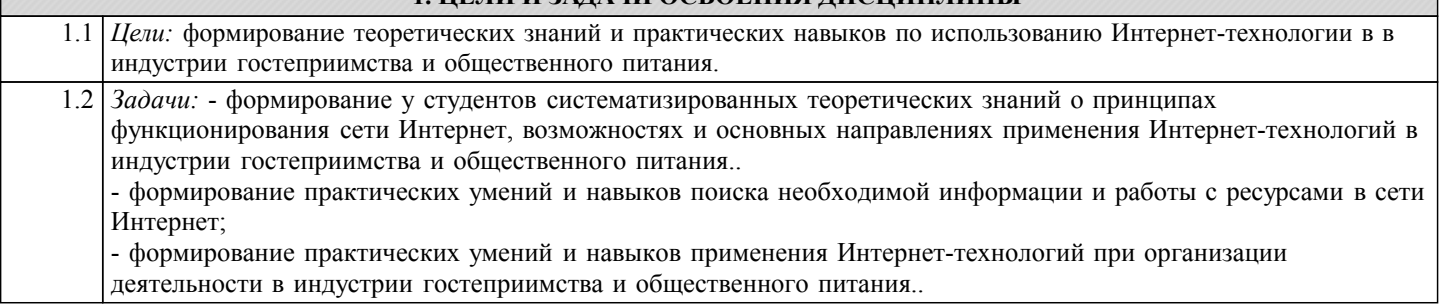

## **2. МЕСТО ДИСЦИПЛИНЫ В СТРУКТУРЕ ООП** Цикл (раздел) ООП: Б1.В.ДВ.08 **2.1 Требования к предварительной подготовке обучающегося:** 2.1.1 Программное обеспечение и автоматизация профессиональной деятельности 2.1.2 Современные IT-технологии на предприятии **2.2 Дисциплины и практики, для которых освоение данной дисциплины (модуля) необходимо как предшествующее:** 2.2.1 Технологическая практика 2.2.2 Преддипломная практика 2.2.3 Конкурентоспособность организации сферы гостеприимства 2.2.4 Междисциплинарный проект "Повышение конкурентоспособности организации сферы гостеприимства" 2.2.5 Технологии продвижения и продаж в сфере гостеприимства и общественного питания

#### **3. КОМПЕТЕНЦИИ ОБУЧАЮЩЕГОСЯ, ФОРМИРУЕМЫЕ В РЕЗУЛЬТАТЕ ОСВОЕНИЯ ДИСЦИПЛИНЫ (МОДУЛЯ)**

**ПК-8: Способен к интернет-продвижению услуг организаций сферы гостеприимства и общественного питания**

#### **ИД-2.ПК-8: Разрабатывает программу продвижения услуг организаций сферы гостеприимства и общественного питания в среде интернет**

Знать:

- об особенностях функционирования и о возможностях применения Интернет-технологий в сфере гостеприимства и общественного питания;

- классификацию ресурсов в Интернет для сферы гостеприимства и общественного питания;

- основные инструменты Интернет-рекламы услуг в сфере гостеприимства и общественного питания;

- особенности денежно-финансового Интернет-обеспечения сферы гостеприимства и общественного питания;

- возможности проведения маркетинговых исследований в Интернете;

- модели организации бизнеса в Интернете для сферы гостеприимства и общественного питания.

Уметь:

- использовать Интернет-технологий при продвижении и реализации услуг организаций сферы гостеприимства и общественного питания в среде Интернет.

Владеть:

- навыками продвижения и реализации услуг организаций сферы гостеприимства и общественного питания в среде Интернет.

#### **ИД-3.ПК-8: Проводит оценку эффективности программ интернет-продвижения услуг организаций сферы гостеприимства и общественного питания**

#### Знать:

- об особенностях функционирования и о возможностях применения Интернет-технологий в сфере гостеприимства и общественного питания;

- классификацию ресурсов в Интернет для сферы гостеприимства и общественного питания;

- основные инструменты Интернет-рекламы услуг в сфере гостеприимства и общественного питания;
- особенности денежно-финансового Интернет-обеспечения сферы гостеприимства и общественного питания;

- возможности проведения маркетинговых исследований в Интернете;

- модели организации бизнеса в Интернете для сферы гостеприимства и общественного питания.

Уметь:

- проводить оценку эффективности программ интернет-продвижения услуг организаций сферы гостеприимства и общественного питания.

Владеть:

- навыками оценки эффективности программ интернет-продвижения услуг организаций сферы гостеприимства и общественного питания.

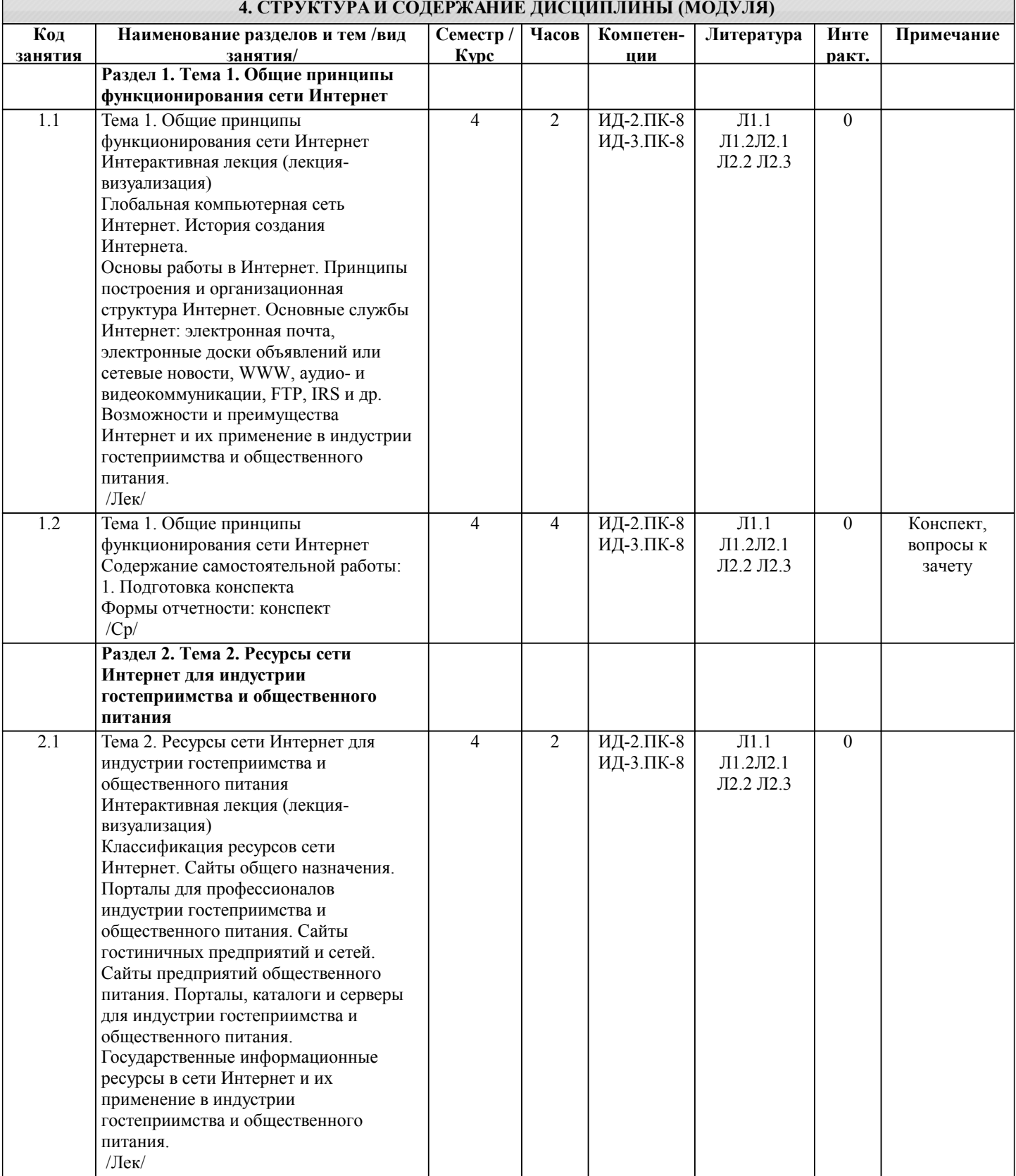

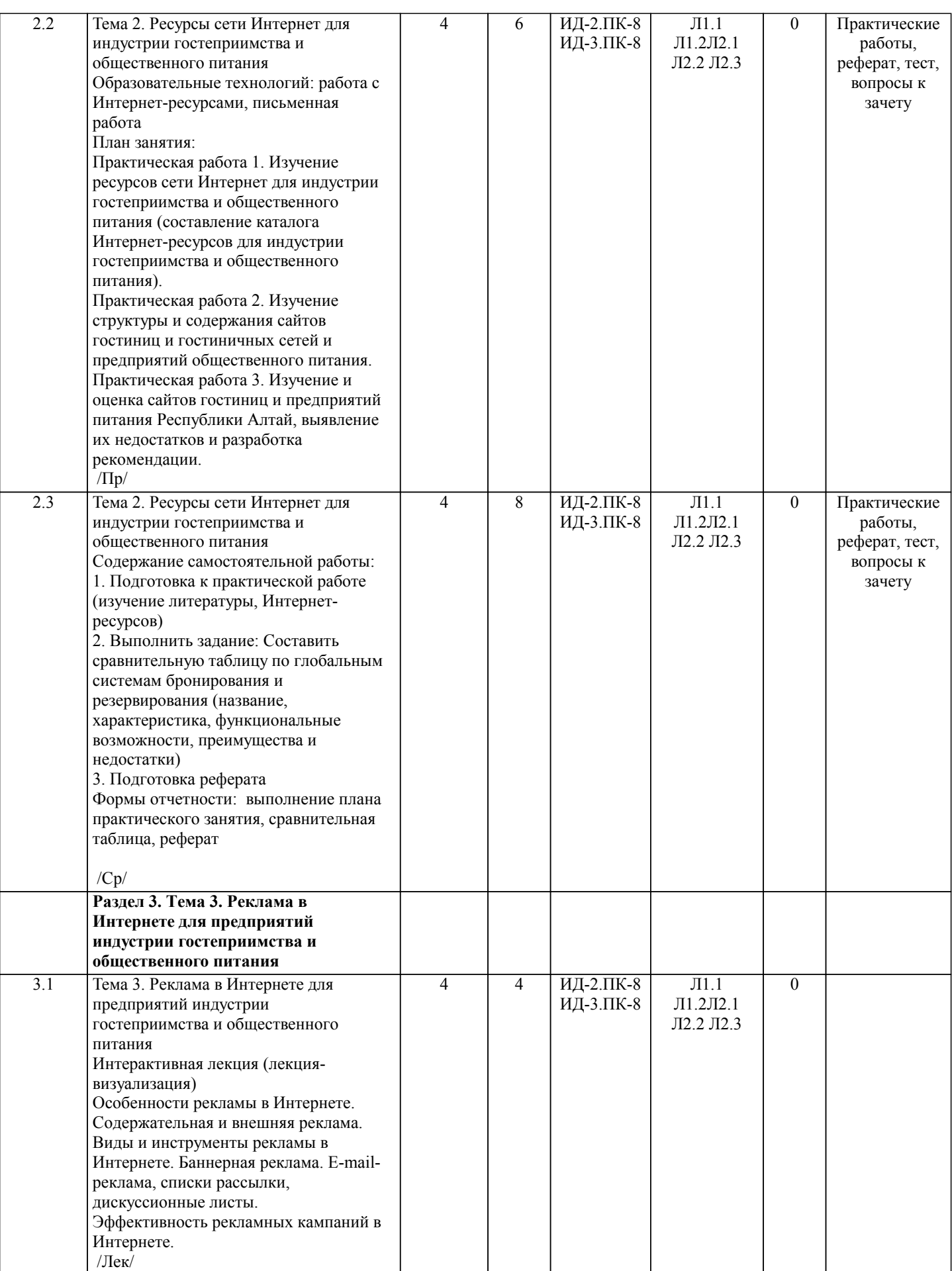

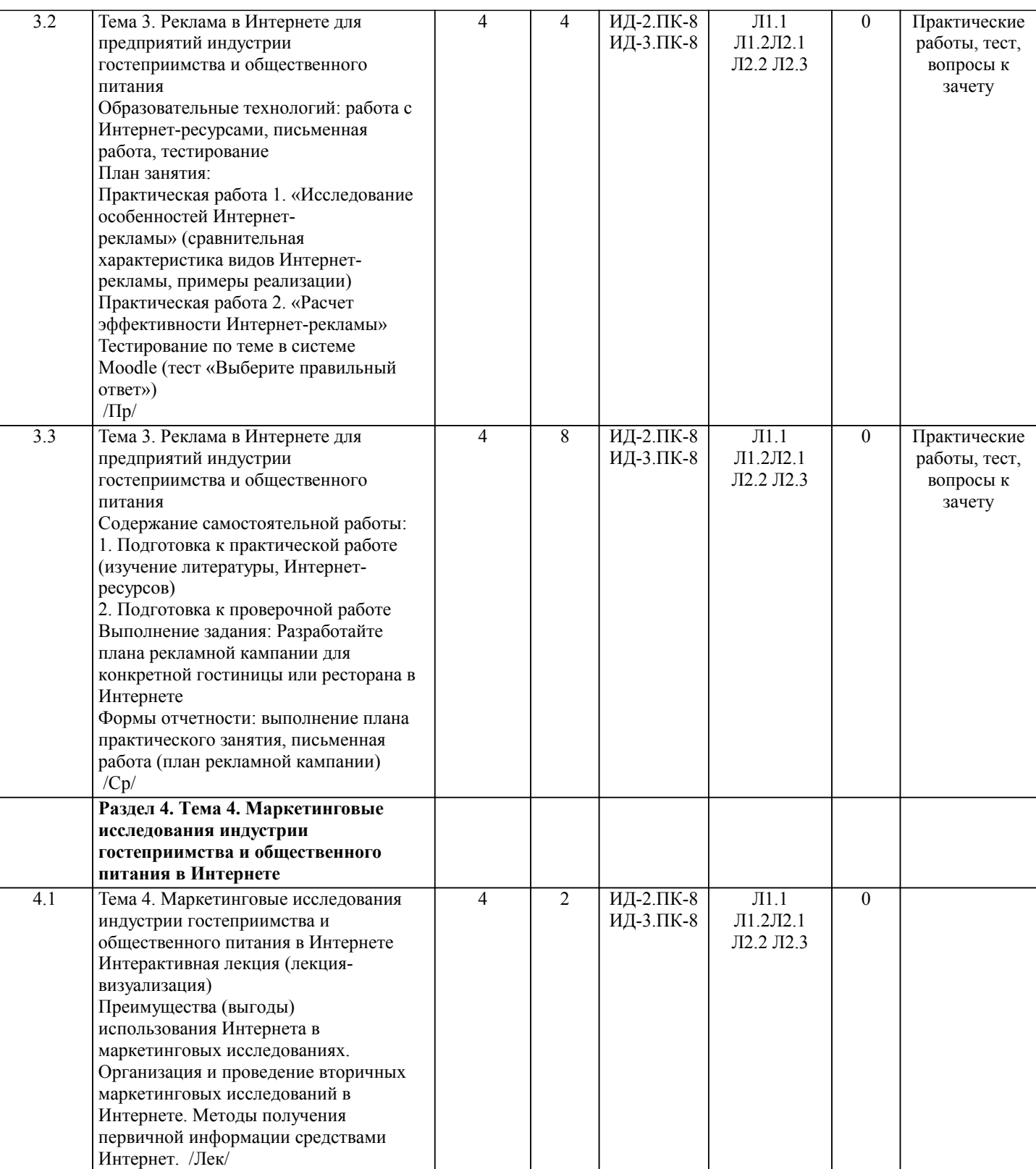

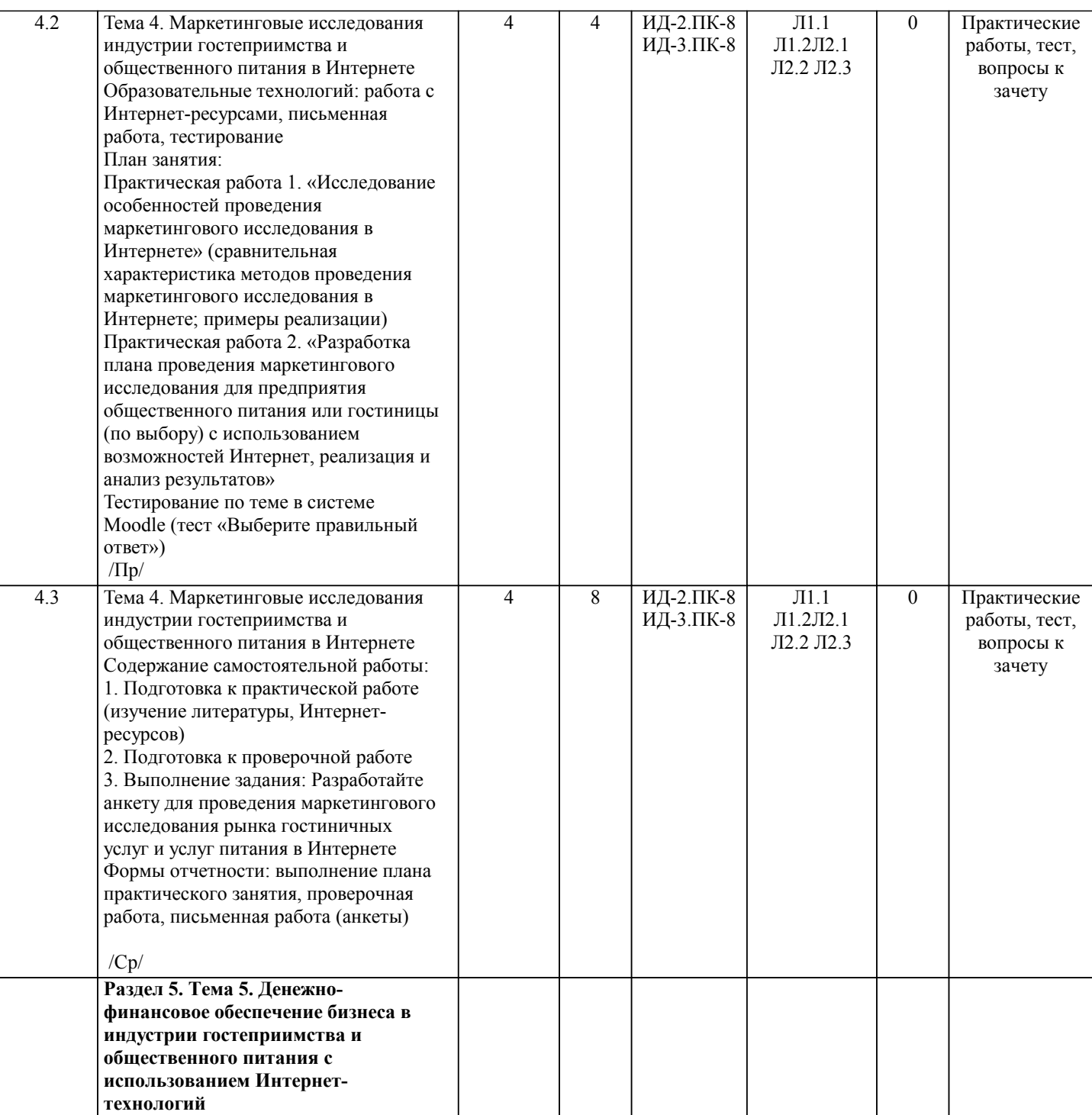

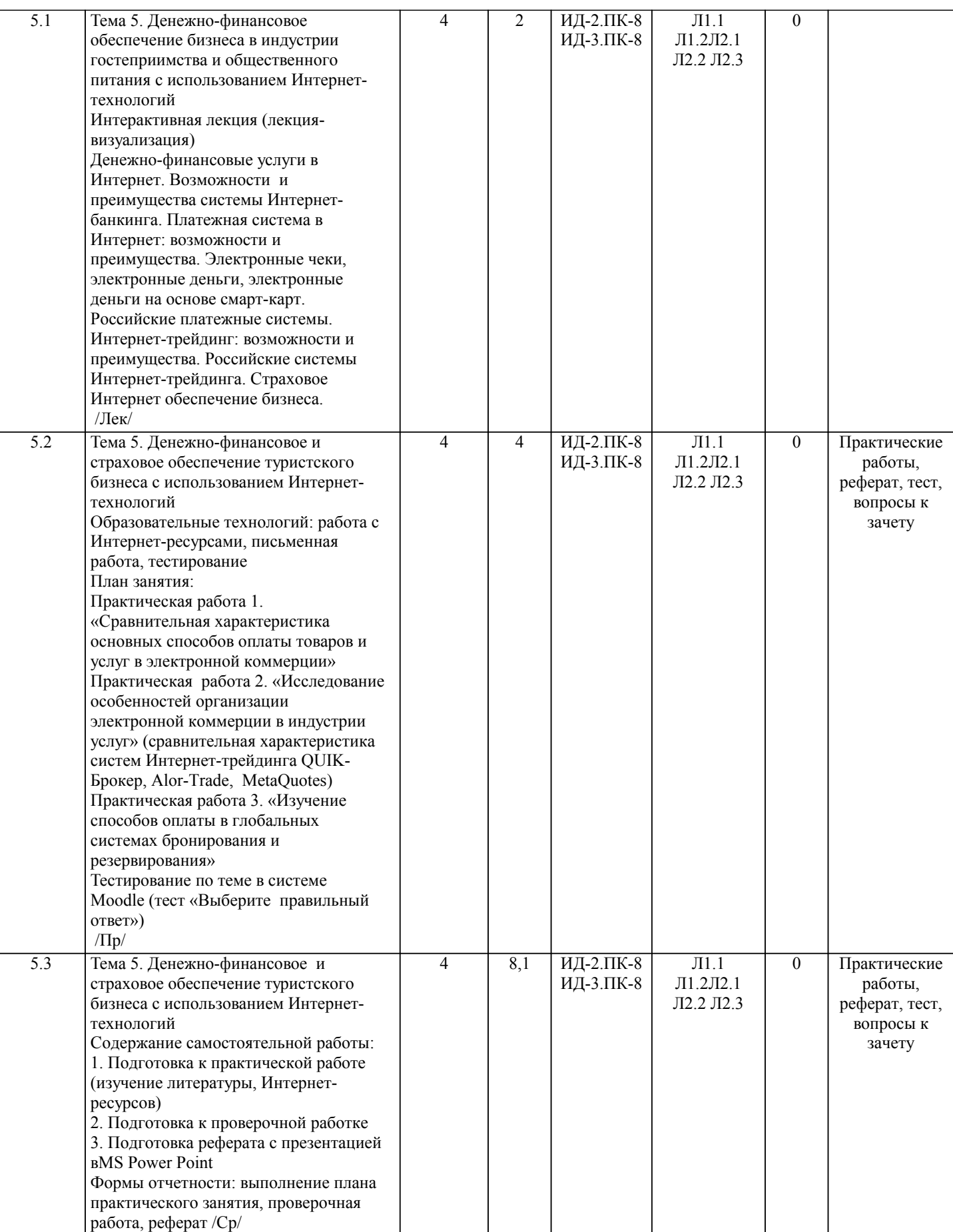

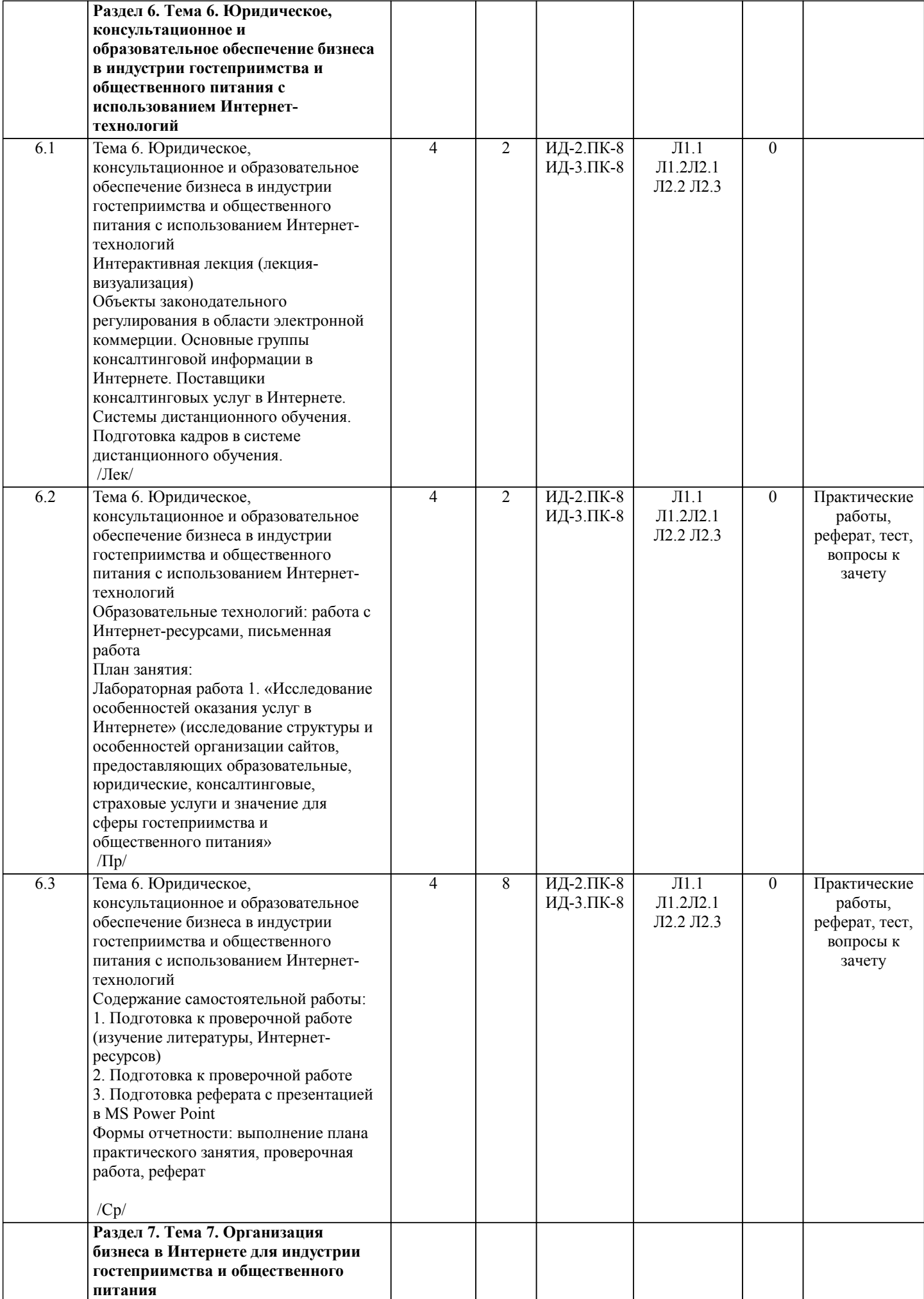

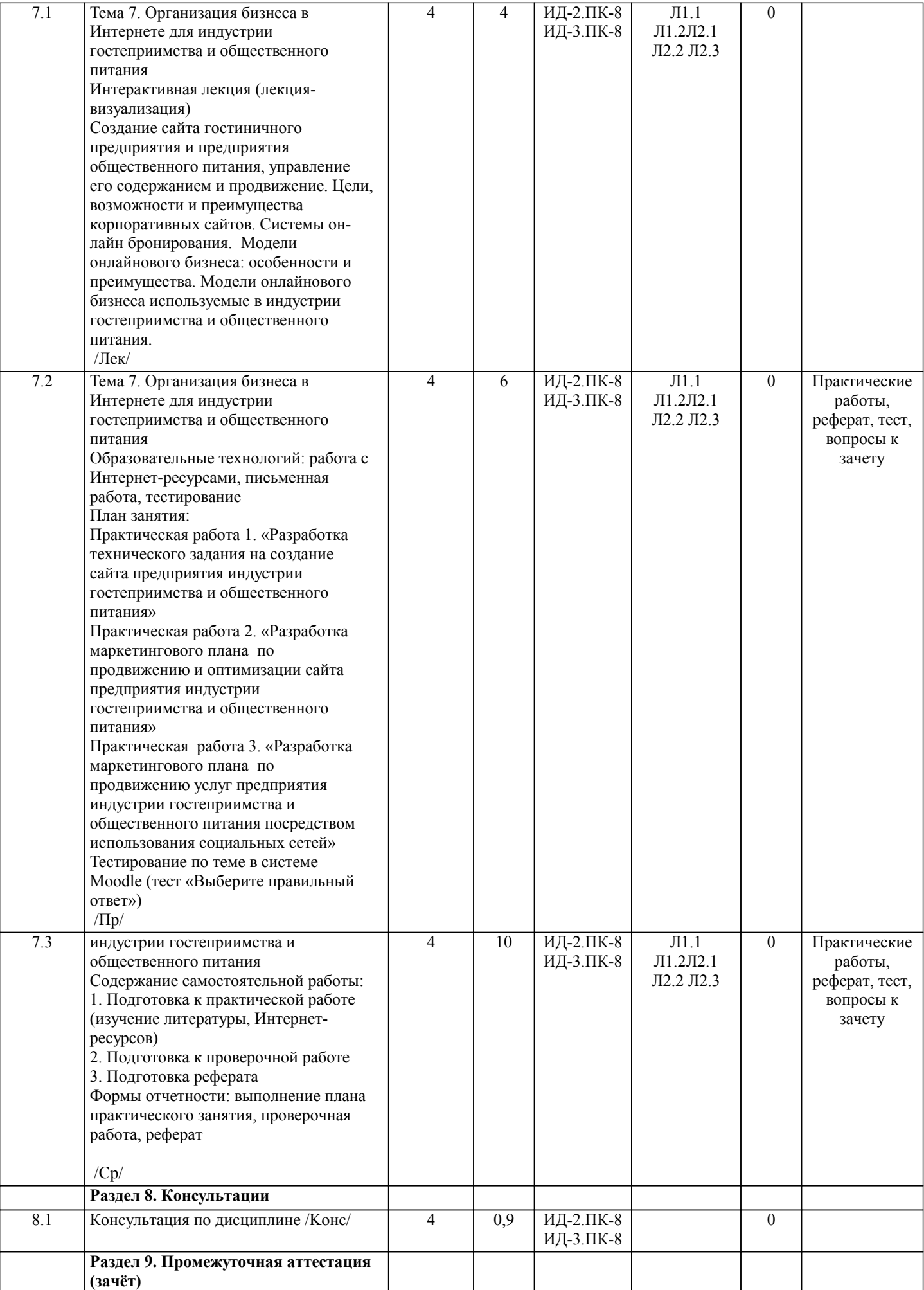

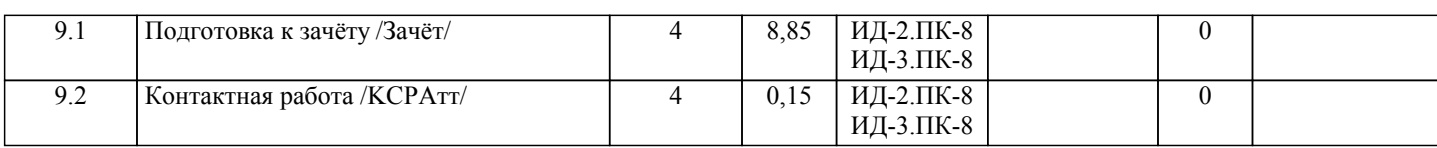

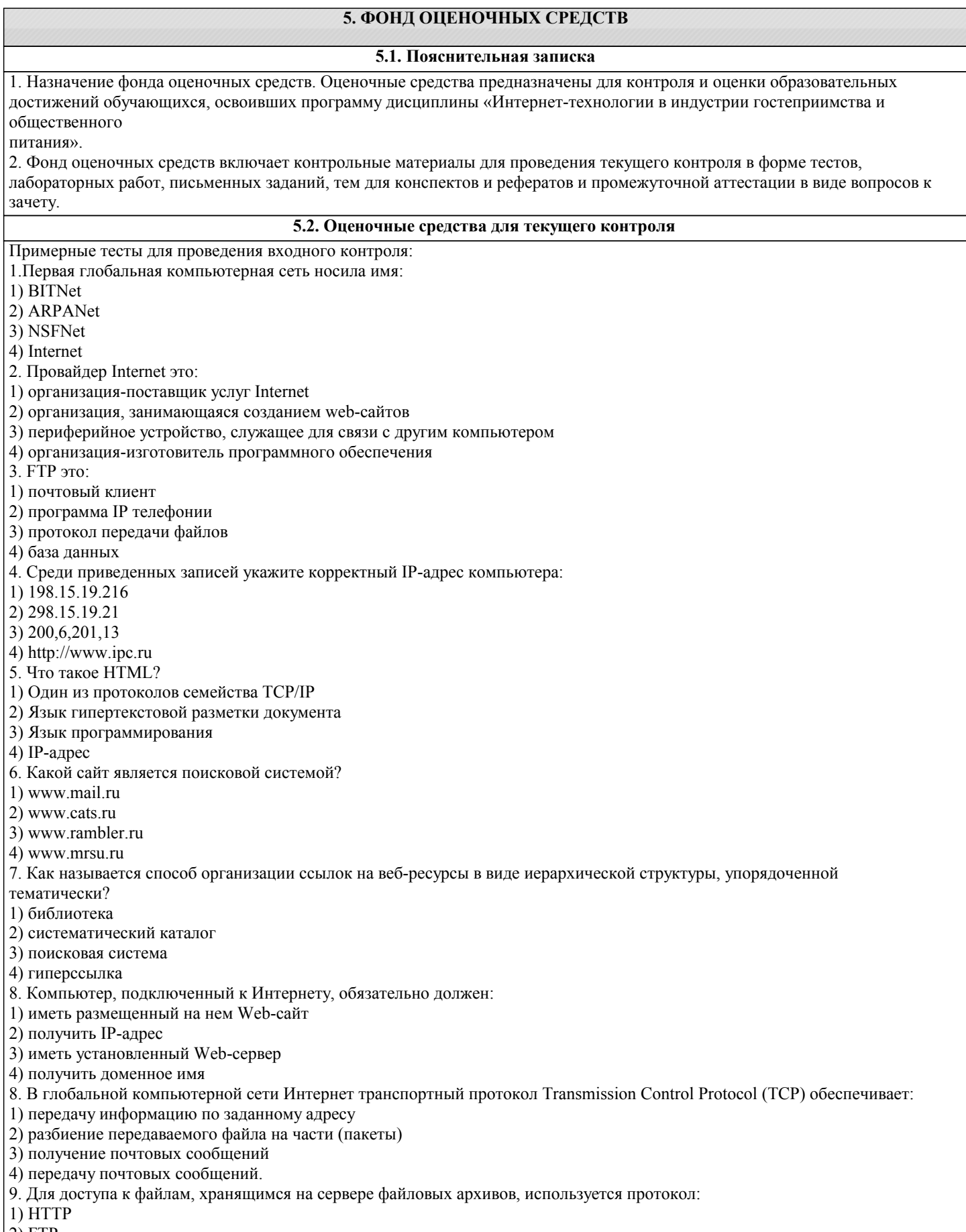

 $|2)$  FTP

## 3) POP

#### 4) SMTP

10. Гипертекст это:

1) Очень большой текст

- 2) Способ представления информации при помощи связей между документами
- 3) Текст, набранный на компьютере
- 4) Текст, напечатанный только заглавными буквами.
- 11. Что такое веб-сайт?

1) это одна веб-страница

- 2) это группа веб-страниц, объединенных с помощью гипертекстовых ссылок
- 3) это группа веб-страниц, объединенных на сервере
- 4) это группа веб-страниц, объединенных на разных серверах
- 12. Гиперссылкой может быть:
- 1) и текст, и графическое изображение
- 2) только графическое изображение или кнопка
- 3) только текст
- 4) математическая формула и текст
- 13. Что не относится к сервисам Интернета?
- 1) электронная почта (e-mail)
- 2) MS Word
- 3) WEB
- 4) MS Access
- 14. Компьютерные сети, действующие в пределах одного какого-либо помещения, предприятия, учреждения, называют:
- 1) отраслевыми
- 2) региональными
- 3) глобальными
- 4) локальными
- 15. Глобальные компьютерные сети дают возможность:
- 1) организовать совместное использование ресурсов, а также общение множества пользователей, расположенных
- сравнительно недалеко друг от друга
- 2) организовать обмен данными на больших расстояниях
- 3) передавать электроэнергию на очень большие расстояния
- 4) контролировать работу компьютеров в сети
- 16. Какие правовые акты регулируют деятельность в Интернете?
- 1) ФЗ "Об информации, информатизации и защите информации"
- 2) ФЗ "О связи"
- 3) ФЗ "Об электронной цифровой подписи"
- 4) ФЗ "Об участии в международном информационном обмене"

5) ФЗ "Об информатизации банковской системы Российской Федерации с использованием мировой информационной сети Интернет"

6) ФЗ "Об использовании платежных карт в Российской Федерации"

- 7) ФЗ "О предоставлении финансовых услуг с помощью Интернет-технологии"
- 8) ФЗ "О сделках, совершаемых при помощи денежных средств"
- 17. Перечислите основные проблемы правового обеспечения в Интернет:
- 1) проблема защиты средств индивидуализации
- 2) правовая неразрешенность вопроса об отнесении или неотнесении к средствам индивидуализации доменного имени в сети Интернет
- 3) проблемы защиты исключительных прав на программы
- 4) неопределенность правового статуса электронных (цифровых) версий традиционных средств массовой информации 5) права автора веб-сайта
- 6) регулирование трудовых отношений в виртуальном коллективе
- 7) фиксация факта совершения сделки в сфере электронной экономической деятельности
- Примерные тесты для проведения текущего контроля 1:

1. Баннерная реклама – это …

а) использование платного места или времени в Интернете на определенном сайте для формирования с помощью специальных средств и приемов необходимого имиджа фирмы, марки, а также известности относительно свойств предлагаемых

товаров (услуг)

б) комплекс мероприятий (положительные публикации о фирме и товаре, презентации, пресс-конференции, дни открытых дверей и др.), направленных на формирование гармоничных отношений фирмы с обществом

в) прямое побуждение потенциального покупателя к действию путем информирования его об экономической дополнительной выгоде, получаемой им при покупке данного товара или оказываемой услуге

г) вид деятельности, направленный на вовлечение в коммуникацию потенциальных и реальных покупателей товара, сбор информации относительно степени их удовлетворенности купленными товарами

2. На информационном сервере было приобретено 3000 баннерных показов по цене 180 рублей за тысячу. Рекламная кампания проводилась в течение недели. В результате за данный период времени 1467 пользователей щелкнули на

баннере, оформили заказ 123 человека. Коэффициент СРВ будет равен:

а) 1,46

б) 8,4

в) 4,39

г) 0,08

3. Рассчитать удельную стоимость каждого факта запоминания рекламы пользователем, если для проведения рекламной кампании было приобретено 12000 показов стоимостью 124 рубля за тысячу, баннер был продемонстрирован 12000 раз, число уникальных посетителей составило 2300 человек, щелкнуло на баннере 867 человек, количество посетителей, запомнивших рекламу, составляет 74%.

а) 0,16 руб.

б) 0,87 руб.

в) 0,19 руб.

г) 0,17 руб.

4. Для анализа рекламной кампании используются следующие данные:

а) график и схема размещения рекламы

б) число показов, кликов

в) результаты анализа лог-файлов сервера рекламодателя

г) данные, полученные внутри компании рекламодателя

д) все выше перечисленное

е) число кликов

5. Таргетинг – программный механизм, позволяющий:

а) выделить целевую аудиторию

б) выделить целевую аудиторию и показывать рекламу именно ей

в) показывать рекламу только целевой аудитории

г) выделить целевую аудиторию и показывать рекламу только ей

6. Рекламное изображение фиксированного размера, как правило, содержащее анимацию, которое выполняет роль

гиперссылки на тот или иной ресурс Интернета – это:

а) оффтопик;

б) венчур;

в) баннер;

г) виртуальная карта

7. При проведении маркетинговых исследований пользователей Интернета - текущих и потенциальных потребителей интернет-маркетологи используют следующие методы, кроме:

а) анкетирование посетителей Web-сервера;

б) опрос с улучшенным показателем возврата;

в) проведение опросов в телеконференциях;

г) проведение телефонного опроса.

8. Одним из методов сбора информации о поведении посетителей на сайте является установка на web-сервере счетчика, фиксирующего каждое посещение сайта. Он может устанавливаться на отдельную страницу сайта, как правило, самую посещаемую, или на все его страницы. Какой вариант позволяет получить более репрезентативные данные?

а) первый вариант;

б) второй вариант.

9. Примерами наиболее популярных счетчиков являются:

а) Spylog (www.spylog.ru)

б) Yandex (www.ya.ru);

в) Mail (www.mail.ru);

г) Hitbox (www.hitbox.com);

д) ListRu (top.list.ru).

9. Выделите операции интернет-банкинга доступные клиентам:

а) осуществлять все коммунальные платежи;

б) оплачивать счета за связь (IP-телефония, сотовая и пейджинговая связь, Интернет) и другие услуги (спутниковое телевидение, обучение и пр.);

в) переводить средства в оплату счетов за товары, в том числе купленные через интернет-магазины;

г) покупать и продавать иностранную валюту; пополнять/снимать денежные средства со счета пластиковой карты, в том числе наличными;

д) открывать различные виды счетов;

е) получать информацию о поступивших платежах в режиме реального времени;

ж) получать другие услуги (покупка/продажа ценных бумаг, создание инвестиционного портфеля, возможность участия в паевых фондах банка, участие в торгах и т.д.).

10. Выделите услуги, которые предоставляются интернет-трейдингом:

а) вывод сделки покупки/продажи ценных бумаг на рынок (discount broker);

б) полное юридическое, финансовое и т.п. сопровождение инвестиционного счета (full service broker);

в) помощь в совершении сделки на бирже непосредственно частным лицам.

11. Интернет-трейдинг – это:

а) создание брокерской фирмы в Интернете;

б) предоставление клиенту в реальном режиме времени через Интернет информации о состоянии фондового и валютного рынков;

в) услуга, предоставляемая инвестиционным посредников (банком или брокерской компанией), которая позволяет клиенту осуществлять покупку (продажу) ценных бумаг и валюты в реальном времени через Интернет.

12. К наиболее популярным кредитным системам Интернет-платежей относятся:

а) Cyberplat (www.cyberplat.com);

б) Assist (www.assist.ru)

в) Web Money (www.webmoney.ru)

г) PayCash (www.paycash.ru)

13. К наиболее популярным дебетовым системам Интернет-платежей относятся:

а) Cyberplat (www.cyberplat.com);

б) Assist (www.assist.ru)

в) Web Money (www.webmoney.ru)

г) PayCash (www.paycash.ru)

14. Другим методом получения информации о посетителях сайта является использование статистики, получаемой

поставщиком услуг Интернета. Для этого используются:

а) файлы журналов, в которых содержится информация по каждому запросу Web-страницы или графического объекта с сервера;

б) базы данных, в которых содержится IP-адрес посетителя;

в) папки, в которых содержится информация: дата и время посещения, команда, запрошенный файл, ссылка, по которой он попал на сервер, используемые браузер и платформа;

г) домен Интернет-пользователя.

15. На текущий момент Интернет-компании предлагают посетителям следующие способы оплаты, кроме:

а) оплата наличными;

б) банковским переводом;

в) наложенным платежом;

г) почтовым переводом;

д) оплата курьеру;

е) оплата через онлайн-платежные системы.

Критерии оценки (оценка (баллы по МРС), уровень):

Даны верные ответы на 84-100% вопросов. «отлично» (6,6 - 8 балла), повышенный уровень

- Даны верные ответы на 66-83% вопросов. «хорошо» (5- 6,5 балла), пороговый уровень
- Даны верные ответы на 50-65% вопросов. «удовлетворительно» (3,5 4,9 балл), пороговый уровень
- Даны верные ответы на менее 50% вопросов. «неудовлетворительно» (0 3,4 балла), уровень не сформирован.

Примерные тесты для текущего контроля 2:

1. Определите классификацию консалтинговых и образовательных ресурсов Интернета.

К первой группе следует отнести:

- а) поставщиков «сырой» финансовой информации финансовые институты и службы;
- б) информационные, консультационные агентства, информационные центры и образовательные структуры;
- в) издательские дома, газетные объединения и информационные службы;
- г) брокерские конторы, предоставляющие услуги Интернет-трейдинга, аутсорсинговые компании, консалтинговые фирмы.
- 2. Определите классификацию консалтинговых и образовательных ресурсов Интернета.

Ко второй группе следует отнести:

а) поставщиков «сырой» финансовой информации - финансовые институты и службы;

- б) информационные, консультационные агентства, информационные центры и образовательные структуры;
- в) издательские дома, газетные объединения и информационные службы;
- г) брокерские конторы, предоставляющие услуги Интернет-трейдинга, аутсорсинговые компании, консалтинговые фирмы.
- 3. Определите классификацию консалтинговых и образовательных ресурсов Интернета.

К третьей группе следует отнести:

- а) поставщиков «сырой» финансовой информации финансовые институты и службы;
- б) информационные, консультационные агентства, информационные центры и образовательные структуры;
- в) издательские дома, газетные объединения и информационные службы;
- г) брокерские конторы, предоставляющие услуги Интернет-трейдинга, аутсорсинговые компании, консалтинговые фирмы.
- 4. По способам представления информации могут быть выделены следующие источники информации в Интернет:
- а) веб-страницы, файловые серверы, телеконференции, базы данных;
- б) сведения о фирмах, организациях, сведения о состоянии отраслевых рынков, деловые новости;
- в) информационные серверы, интерактивные магазины, справочная информация;
- г) веб-страницы, сведения о состоянии мировой экономики и экономики отдельных стран, справочная информация.

5. По содержанию информации могут быть выделены следующие источники информации в Интернет:

- а) веб-страницы, файловые серверы, телеконференции, базы данных;
- б) сведения о фирмах, организациях, сведения о состоянии отраслевых рынков, деловые новости;
- в) информационные серверы, интерактивные магазины, справочная информация;
- г) веб-страницы, сведения о состоянии мировой экономики и экономики отдельных стран, справочная информация.
- 6. Основными элементами инфраструктуры системы электронной коммерции являются:
- а) специальное ПО; СУБД; телекоммуникация и связь
- б) почтовые службы, службы доставки, курьерские службы, транспортные службы

в) виртуальная банковская система; специальные платежные системы; финансовые институты; система налогообложения и таможенных тарифов

г) биржи труда и сырьевые биржи; фондовые биржи и финансовые биржи

д) автоматизированное складское хозяйство; система доставки товаров и оказания услуг; служба маркетинга

е) система безопасности актов купли-продажи; юридическое, правовое обеспечение

7. Выделите наиболее полный перечень организационно-экономических моделей электронного бизнеса:

а) модели B2B, B2C, B2A, C2A, C2C, В2G, G2C, G2G

б) модели В2В, С2В, А2С, А2А

в) модели B2B, B2C, B2A, C2A, C2C, С2В, А2В, А2С

8. Модель Business-to-Bussiness (В2В) представляет собой:

а) сектор, ориентированный на организацию практической работы между компаниями в процессе производства товаров или услуг

б) сектор, ориентированный на работу компаний с индивидуальными потребителями товаров или услуг

в) виды сделок, заключаемых между фирмами и правительственными организациями

г) сектор, в котором наблюдается общение потребителей друг с другом, объединенных посещением одного web-сайта.

9. Интернет-магазин включает следующие основные компоненты:

а) интернет-витрину, снабженную виртуальной потребительской корзиной

б) базу данных товаров

в) систему учета и контроля исполнения заказов

г) бэк-офис

д) систему приема платежей

10. Выбрать наиболее оптимальный способ оплаты товаров в Интернет-магазине для тех, кто часто совершает покупки в Интернете.

а) оплата наличными курьеру

б) наложенный платеж

в) банковский перевод

г) использование электронных денег

д) использование пластиковых карт

11. Выбрать оптимальный вариант организации системы Интернет-торговли для небольших и средних проектов.

а) аренда витрины в электронном торговом ряду

б) разработка на заказ

в) аренда магазина

г) разработка собственными силами

д) покупка готового интернет-магазина

12. Наименее затратным является следующий вариант создания Интернет-магазина:

а) установка веб-сервера в локальной сети предприятия;

б) аренда магазина в электронном торговом ряду;

в) размещение магазина на сервере Интернет-провайдера.

13. Является ли Интернет-подразделение оффлайновой компании одной из бизнес-моделей розничной торговли в Интернете:

а) да, является;

б) нет, не является;

в) является, если это – Интернет-подразделение торговой компании.

14. Экономический эффект от интеграции предприятия в сеть Интернет может быть выражен:

а) приростом объема продаж продукции;

б) снижение затрат времени на осуществление транзакции;

в) ростом имиджа предприятия;

г) снижением текущих затрат на осуществление транзакции;

д) ростом числа посетителей сайта предприятия.

15. При оценке эффективности интеграции предприятия в Интернет приведенные затраты сопоставляются с:

а) единовременными затратами;

б) эксплуатационными затратами;

в) экономическим эффектом от проекта;

г) инвестициями на создание проекта;

д) с приведенными затратами других проектов.

16. Определите последовательность работ при создании корпоративного сайта гостиничного предприятия: 1) наполнение сайта информацией; 2) разработка структуры навигации; 3) разработка визуального решения дизайна страниц; 4) создание логичной структуры представления информации на сайте; 5) разработка функциональных элементов; 6) поддержка сайта: а) 1,2,3,4,5,6;

б) 2,3,5,6,4,1;

в) 4,2,3,5,1,6;

г) 4,1,2,3,4,6.

17. Прибыльный интернет-проект определяется следующими характеристиками, кроме:

а) имеет достаточное количество зарегистрированных пользователей (в зависимости от темы могут быть разные цифры от 1 до 10-30 и более тыс. зарегистрированных пользователей);

б) занимает первые позиции в поисковых системах по запросам на те слова, которые приносят прибыль;

в) имеет детальное описание основных проблем, связанных с деятельностью фирмы;

г) ежемесячно приносят как минимум 10 заказов или приводит как минимум 10 клиентов.

Критерии оценки (оценка (баллы по МРС), уровень):

Даны верные ответы на 84-100% вопросов. «отлично» (6,6 - 8 балла), повышенный уровень

Даны верные ответы на 66-83% вопросов. «хорошо» (5- 6,5 балла), пороговый уровень

Даны верные ответы на 50-65% вопросов. «удовлетворительно» (3,5 - 4,9 балл), пороговый уровень Даны верные ответы на менее 50% вопросов. «неудовлетворительно» (0 – 3,4 балла), уровень не сформирован. Практические задания для самостоятельного выполнения Тема 2. Ресурсы сети Интернет для индустрии гостеприимства и общественного питания Выполнить задание (2 балла): Составить сравнительную таблицу по глобальным системам бронирования и резервирования (название, характеристика, функциональные возможности, преимущества и недостатки) Тема 3. Реклама в Интернете для предприятий индустрии гостеприимства и общественного питания Выполнение задания (5 баллов): Разработайте плана рекламной кампании для конкретной гостиницы или ресторана в Интернете Тема 4. Маркетинговые исследования индустрии гостеприимства и общественного питания в Интернете Выполнение задания (4,5 баллов): Разработайте анкету для проведения маркетингового исследования рынка гостиничных услуг и услуг питания в Интернете Критерии оценки (оценка (% от баллов за задание), уровень «отлично» (91-100%), повышенный уровень - практическое задание выполнено в полном объеме и правильно. При выполнении задания студент использовал основную и дополнительную литературу. Студент выполнил задание самостоятельно. «хорошо» (75-90%), пороговый уровень - практическое задание выполнено в полном объеме, но есть отдельные замечания по содержанию задания. При выполнении задания студент использовал основную и дополнительную литературу. Студент выполнил задание самостоятельно. «удовлетворительно» (50-74%), пороговый уровень - практическое задание выполнено не в полном объеме и есть замечания по содержанию. При выполнении задания студент использовал только основную литературу. Студент выполнил задание самостоятельно. «неудовлетворительно» (менее 50%), уровень не сформирован - практическое задание выполнено не в полном объеме и с ошибками. Сложно оценить самостоятельность выполнения задания. Практические работы Тема 2. Ресурсы сети Интернет для индустрии гостеприимства и общественного питания Практическая работа 1. Изучение ресурсов сети Интернет для индустрии гостеприимства и общественного питания (составление каталога Интернет-ресурсов для индустрии гостеприимства и общественного питания). Практическая работа 2. Изучение структуры и содержания сайтов гостиниц и гостиничных сетей и предприятий общественного питания. Практическая работа 3. Изучение и оценка сайтов гостиниц и предприятий питания Республики Алтай, выявление их недостатков и разработка рекомендации. Тема 3. Реклама в Интернете для предприятий индустрии гостеприимства и общественного питания Практическая работа 1. «Исследование особенностей Интернет-рекламы» (сравнительная характеристика видов Интернетрекламы, примеры реализации) Практическая работа 2. «Расчет эффективности Интернет-рекламы» Тема 4. Маркетинговые исследования индустрии гостеприимства и общественного питания в Интернете Практическая работа 1. «Исследование особенностей проведения маркетингового исследования в Интернете» (сравнительная характеристика методов проведения маркетингового исследования в Интернете; примеры реализации) Практическая работа 2. «Разработка плана проведения маркетингового исследования для предприятия общественного питания или гостиницы (по выбору) с использованием возможностей Интернет, реализация и анализ результатов» Тема 5. Денежно-финансовое и страховое обеспечение туристского бизнеса с использованием Интернет-технологий Практическая работа 1. «Сравнительная характеристика основных способов оплаты товаров и услуг в электронной коммерции» Практическая работа 2. «Исследование особенностей организации электронной коммерции в индустрии услуг» (сравнительная характеристика систем Интернет-трейдинга QUIK-Брокер, Alor-Trade, MetaQuotes) Практическая работа 3. «Изучение способов оплаты в глобальных системах бронирования и резервирования» Тема 6. Юридическое, консультационное и образовательное обеспечение бизнеса в индустрии гостеприимства и общественного питания с использованием Интернет-технологий Практическая работа 1. «Исследование особенностей оказания услуг в Интернете» (исследование структуры и особенностей организации сайтов, предоставляющих образовательные, юридические, консалтинговые, страховые услуги и значение для сферы гостеприимства и общественного питания» Тема 7. Организация бизнеса в Интернете для индустрии гостеприимства и общественного питания Практическая работа 1. «Разработка технического задания на создание сайта предприятия индустрии гостеприимства и общественного питания» Практическая работа 2. «Разработка маркетингового плана по продвижению и оптимизации сайта предприятия индустрии гостеприимства и общественного питания» Практическая работа 3. «Разработка маркетингового плана по продвижению услуг предприятия индустрии гостеприимства и общественного питания посредством использования социальных сетей» Критерии оценки: (оценка (% от баллов за ПР), уровень) «отлично» (91-100%), повышенный уровень - практическая работа выполнена в полном объеме и правильно. По

результатам практической работы составлен письменный отчет, в котором сформулированы выводы. При выполнении

задания студент использовал основную и дополнительную литературу. Студент показал навыки работы с основными методами, способами и средствами получения, хранения, переработки информации, имеет навыки работы с компьютером как средством обеспечения информацией, показал способность работать в глобальных компьютерных сетях, самостоятельно находить и использовать различные источники информации. На все дополнительные вопросы даны верные ответы. Студент выполнил работу самостоятельно.

«хорошо» (75-90%), пороговый уровень - практическая работа выполнена в полном объеме, но есть отдельные замечания по содержанию. По результатам работы составлен письменный отчет, в котором сформулированы выводы. При выполнении задания студент использовал основную и дополнительную литературу. Студент показал навыки работы с основными методами, способами и средствами получения, хранения, переработки информации, имеет навыки работы с компьютером как средством обеспечения информацией, показал способность работать в глобальных компьютерных сетях, самостоятельно находить и использовать различные источники информации. Отдельные вопросы, заданные студенту дополнительно, вызвали затруднения. Студент выполнил работу самостоятельно.

«удовлетворительно» (50-74%), пороговый уровень - практическая работа выполнена не в полном объеме и есть замечания по содержанию. По результатам работы составлен письменный отчет, в котором сформулированы неполные выводы. При выполнении задания студент использовал только основную литературу. Студент показал частичные навыки работы с методами, способами и средствами получения, хранения, переработки информации, имеет навыки работы с компьютером как средством обеспечения информацией, показал способность работать в глобальных компьютерных сетях, самостоятельно находить и использовать различные источники информации. Отдельные вопросы, заданные студенту дополнительно, вызвали затруднения. Студент выполнил работу самостоятельно.

«неудовлетворительно» (менее 50%), уровень не сформирован - практическая работа выполнено не в полном объеме и с ошибками. Сложно оценить самостоятельность выполнения практической работы, а также приобретенные навыки и умения.

## **5.3. Темы письменных работ (эссе, рефераты, курсовые работы и др.)**

Тематика рефератов

1. Значение Интернет в современных условиях.

2. Особенности применения Интернет-технологии в в индустрии гостеприимства и общественного питания.<br>3. Влияние Интернет-технологии на повышение эффективности деятельности предприятий в индустрии 3. Влияние Интернет-технологии на повышение эффективности деятельности предприятий в индустрии гостеприимства и общественного питания.

- 4. Электронная коммерция в в индустрии гостеприимства и общественного питания.<br>5. Масштабы распространения электронной коммерции и Интернета в России.
- 5. Масштабы распространения электронной коммерции и Интернета в России.<br>6 Преимущества веления бизнеса через Интернет
- 6. Преимущества ведения бизнеса через Интернет.

7. Особенности организации электронного маркетинга для продвижения и реализации услуг в индустрии гостеприимства и общественного питания.

8. Использование Интернета в в индустрии гостеприимства и общественного питания как средства коммуникаций и эффективной связи

9. Реклама в сети Интернет: особенности, методы, преимущества и недостатки.

10. Нестандартные возможности использования Интернета в индустрии гостеприимства и общественного

питания. для решения задач традиционного бизнеса

11. Поисковая реклама как специфический проводник маркетинговых коммуникаций в индустрии

гостеприимства и общественного питания.

12. Социально-психологические аспекты Интернет-маркетинга

13. Бонусные программы в Интернете – инструмент повышения эффективности функционирования дилерской сети и повышения мотивации персонала

- 14. Особенности использования Интернета при проведении маркетинговых исследований в индустрии гостеприимства и общественного питания.
- 15. Чат как инструмент маркетинга, рекламы и Паблик Рилейшнз
- 16. Принципы позиционирования сайта в поисковых системах
- 17. Проблемы формирования эффективного бизнес-сайта в индустрии гостеприимства и общественного питания.
- 18. Особенности разработки корпоративного веб-сайта и проблемы повышения его эффективности
- 19. Интернет как источник информации для принятия решений. Вопросы эффективности поиска информации в Интернете и профессиональных базах
- 20. Особенности промоушна в Интернете.<br>21 Телемейл как новая возможность в пот
- 21. Телемейл как новая возможность в получении новых клиентов для бизнеса<br>22 Электронная система бронирования и резервирования туристских услуг в И
- 22. Электронная система бронирования и резервирования туристских услуг в Интернет.
- Виртуальные офисы
- 24. Платежная система в Интернет: возможности и преимущества.
- 25. Интернет-трейдинг: возможности и преимущества. Российские системы Интернет-трейдинга.
- 26. Объекты законодательного регулирования в области электронной коммерции.
- 27. Основные группы консалтинговой информации в Интернете. Поставщики консалтинговых услуг в Интернете.
- Подготовка туристских кадров в системе дистанционного обучения.
- 29. Модели онлайнового бизнеса: особенности и преимущества.
- 30. Модели онлайнового бизнеса используемые в в индустрии гостеприимства и общественного питания.

Критерии оценки:

«отлично» (6 балла), повышенный уровень

Выполнены все требования к написанию и защите реферата: обозначена проблема и обоснована её актуальность, сделан

краткий анализ различных точек зрения на рассматриваемую проблему и логично изложена собственная позиция, сформулированы выводы, тема раскрыта полностью, выдержан объём, соблюдены требования к внешнему оформлению, даны ответы на дополнительные вопросы.

«хорошо» (4 балла), пороговый уровень

Основные требования к реферату и его защите выполнены, но при этом допущены недочёты. В частности, имеются неточности в изложении материала; отсутствует логическая последовательность в суждениях; не выдержан объём реферата; имеются упущения в оформлении; на дополнительные вопросы при защите даны неполные ответы. «удовлетворительно» (2 балл), пороговый уровень

Имеются существенные отступления от требований к реферированию. В частности: тема освещена лишь частично; допущены фактические ошибки в содержании реферата или при ответе на дополнительные вопросы; во время защиты отсутствует вывод.

«неудовлетворительно» (0 баллов), уровень не сформирован

Тема реферата не раскрыта, обнаруживается существенное непонимание проблемы.

#### **5.4. Оценочные средства для промежуточной аттестации**

Контрольные вопросы для подготовки к зачету

- 1. Глобальная компьютерная сеть Интернет. История создания Интернета.
- 2. Принципы построения и организационная структура Интернет.

3. Основные службы Интернет: электронная почта, электронные доски объявлений или сетевые новости, WWW, аудиои видеокоммуникации, FTP, IRS и др.

- 4. Возможности и преимущества Интернет и их применение в индустрии гостеприимства и общественного питания.
- 5. Классификация Интернет-ресурсов в индустрии гостеприимства и общественного питания..
- 6. Структура и содержание сайтов предприятий в индустрии гостеприимства и общественного питания..

7. Особенности рекламы в сфере гостеприимства и общественного питания в Интернете. Содержательная и внешняя реклама.

8. Виды и инструменты рекламы в Интернете.

- 9. Эффективность рекламных кампаний в Интернете.
- 10. Организация и проведение вторичных маркетинговых исследований в Интернете.

11. Методы получения первичной информации средствами Интернет.

12. Денежно-финансовые услуги в Интернет. Возможности и преимущества системы Интернет-банкинга.

13. Платежная система в Интернет: возможности и преимущества. Электронные чеки, электронные деньги, электронные деньги на основе смарт-карт.

14. Интернет-трейдинг: возможности и преимущества. Российские системы Интернет-трейдинга.

15. Объекты законодательного регулирования в области электронной коммерции.

16. Основные группы консалтинговой информации в Интернете. Поставщики консалтинговых услуг в Интернете.

- 17. Системы дистанционного обучения. Подготовка туристских кадров в системе дистанционного обучения.
- 18. Создание сайта в индустрии гостеприимства и общественного питания, управление его содержанием и

продвижение. Цели, возможности и преимущества корпоративных сайтов.

19. Модели онлайнового бизнеса: особенности и преимущества.

20. Модели онлайнового бизнеса используемые в сфере гостеприимства и общественного питания.

Критерии оценки:

«зачтено» (91-100 баллов), повышенный уровень

Студентом дан полный, в логической последовательности развернутый ответ на поставленный вопрос, где он продемонстрировал знания предмета в полном объеме учебной программы, достаточно глубоко осмысливает дисциплину, самостоятельно, и исчерпывающе отвечает на дополнительные вопросы, правильно анализирует, сравнивает предложенные преподавателем схемы, приводит собственные примеры на основе концепций, изученных на лекционных и практических занятиях.

«зачтено» (61-90 баллов), пороговый уровень

Студентом дан развернутый ответ на поставленный вопрос, где студент демонстрирует знания, приобретенные на лекционных и практических занятиях, а также полученные посредством изучения обязательных учебных материалов по курсу, дает аргументированные ответы, приводит примеры, в ответе присутствует свободное владение монологической речью, логичность и последовательность ответа. Однако допускается неточность в ответе.

«незачтено» (0-60 баллов), уровень не сформирован

Студентом дан ответ, который содержит ряд серьезных неточностей, обнаруживающий незнание процессов изучаемой предметной области, отличающийся неглубоким раскрытием темы, незнанием основных вопросов теории,

несформированными навыками анализа явлений, процессов, неумением давать аргументированные ответы, слабым владением монологической речью, отсутствием логичности и последовательности. Выводы поверхностны, т.е., студент не способен ответить на вопросы даже при дополнительных наводящих вопросах преподавателя.

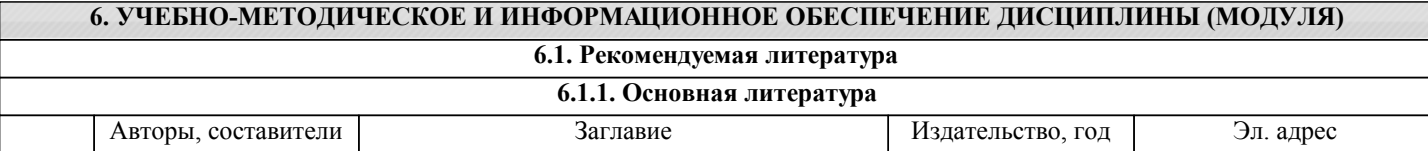

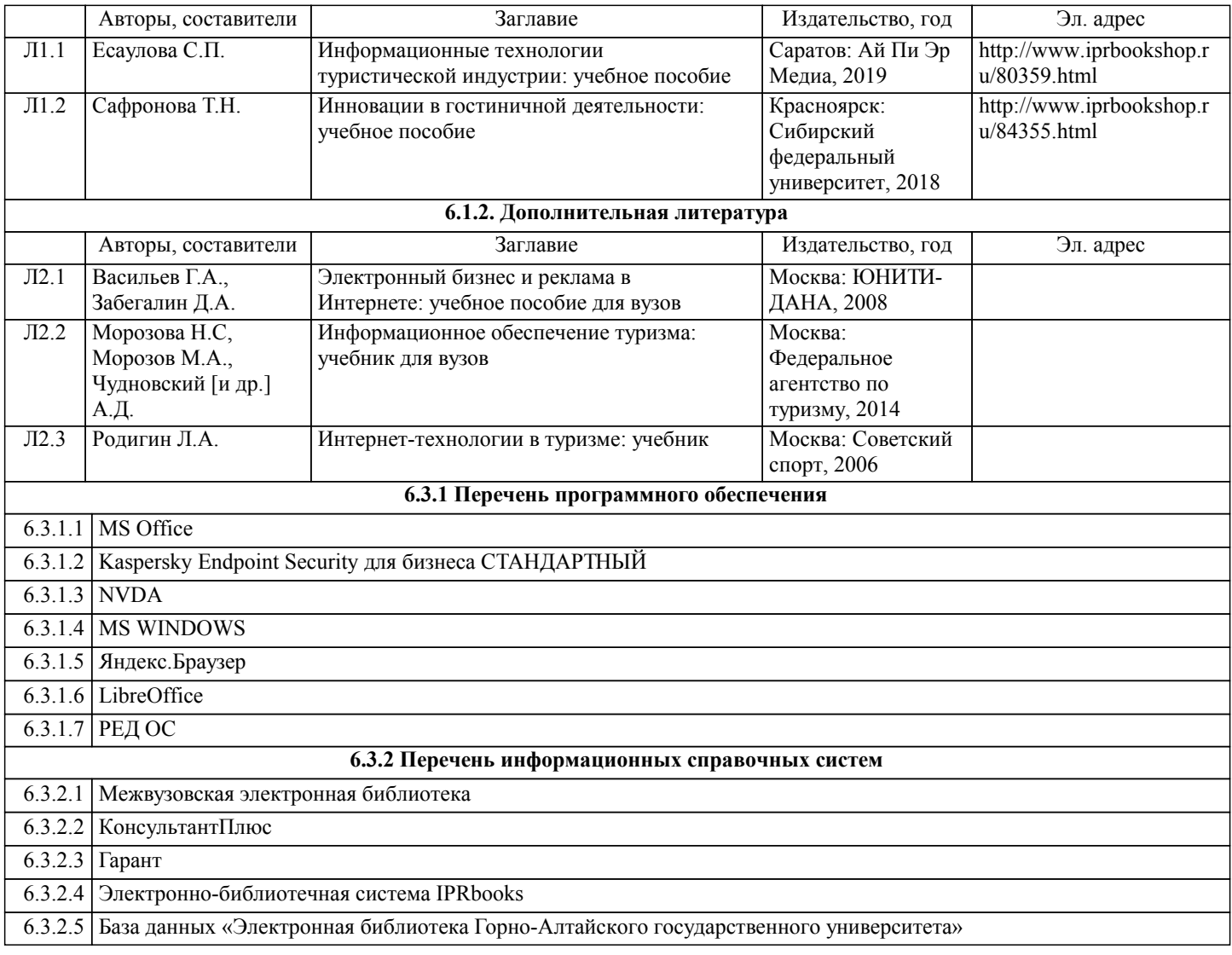

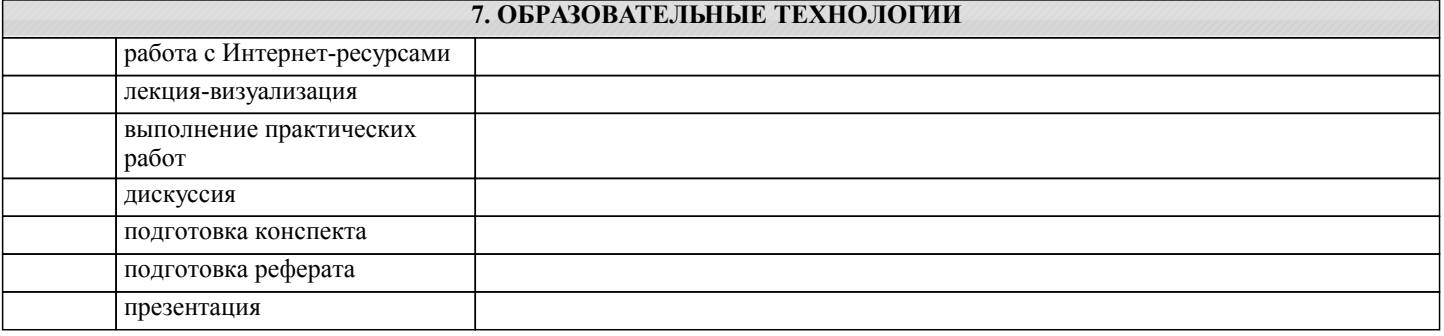

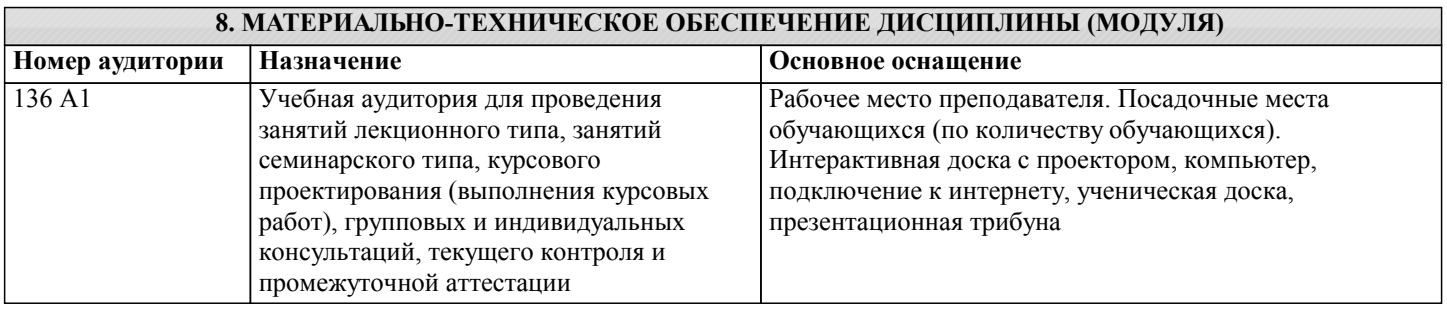

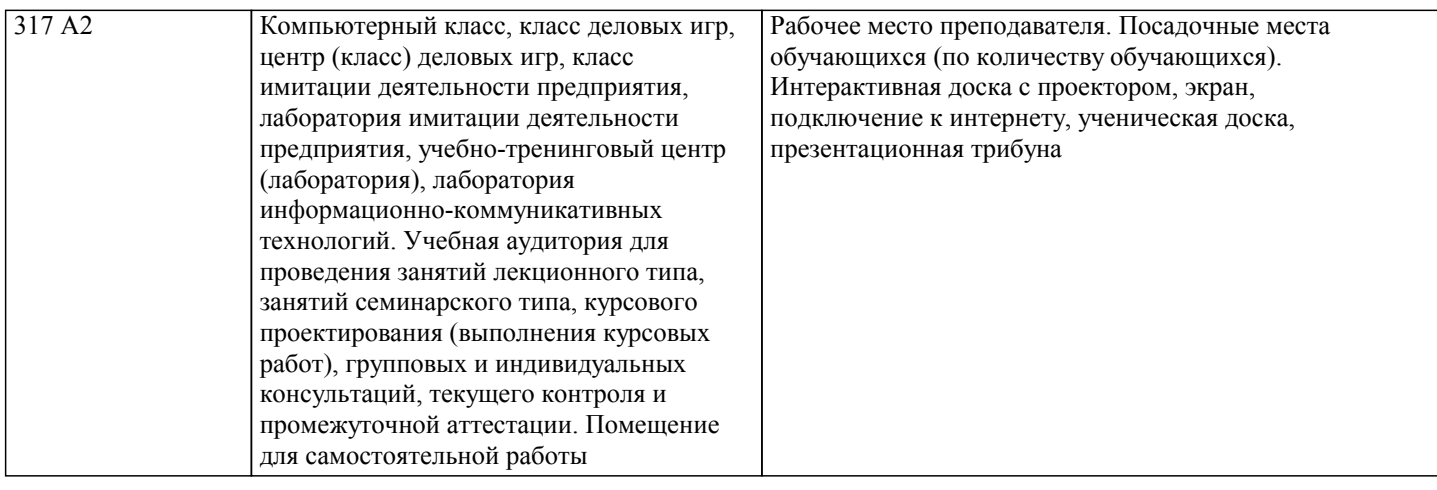

## **9. МЕТОДИЧЕСКИЕ УКАЗАНИЯ ДЛЯ ОБУЧАЮЩИХСЯ ПО ОСВОЕНИЮ ДИСЦИПЛИНЫ (МОДУЛЯ)**

Методические указания по самостоятельной работе студента

Самостоятельная работа призвана способствовать развитию у студентов творческих навыков, инициативы, умению организовать свое время.

При выполнении плана самостоятельной работы студенту необходимо изучить теоретический материал, представленный в рекомендуемой литературе, творчески его переработать и представить его для отчета в форме, рекомендованной планом самостоятельной работы.

Самостоятельная работа студента должна быть полной, раскрывающей уровень освоения студентом той или иной темы и грамотно оформленной, показывающей творческий и инициативный подход студента к выполнению задания. Выполненные задания проверяются преподавателем и оцениваются в баллах.

В рамках плана самостоятельной работы по данной дисциплине предусмотрены следующие виды самостоятельной работы: - подготовка к лабораторным занятиям. Такая подготовка предусматривает самостоятельное изучение основной и дополнительной литературы, лекционного материала и подготовку ответов на вопросы и выполнение заданий по теме лабораторного занятия;

- подготовка к зачету предусматривает самостоятельную подготовку студента по вопросам, которые представлены в рабочей программе дисциплины;

- подготовка рефератов по темам, указанным в плане самостоятельной работы;

- подготовка к контрольным (проверочным) работам.

Методические указания по подготовке рефератов (докладов)

Реферат — письменная работа объемом 10-18 печатных страниц, представляющая собой краткое точное изложение сущности какого-либо вопроса, темы на основе одной или нескольких книг, монографий или других первоисточников. Реферат должен содержать основные фактические сведения и выводы по рассматриваемому вопросу. Помимо реферирования прочитанной литературы, от студента требуется аргументированное изложение собственных мыслей по рассматриваемому вопросу. В реферате нужны развернутые аргументы, рассуждения, сравнения. Материал подается не столько в развитии, сколько в форме констатации или описания. Содержание реферируемого произведения излагается объективно от имени автора.

Структура реферата:

1. Титульный лист

2. После титульного листа на отдельной странице следует оглавление (план, содержание), в котором указаны названия всех разделов (пунктов плана) реферата и номера страниц, указывающие начало этих разделов в тексте реферата.

3. После оглавления следует введение. Объем введения составляет 1,5-2 страницы.

4. Основная часть реферата может иметь одну или несколько глав, состоящих из 2-3 параграфов (подпунктов, разделов) и предполагает осмысленное и логичное изложение главных положений и идей, содержащихся в изученной литературе. В тексте обязательны ссылки на первоисточники. В том случае если цитируется или используется чья-либо неординарная мысль, идея, вывод, приводится какой-либо цифрой материал, таблицу - обязательно сделайте ссылку на того автора у кого вы взяли данный материал.

5. Заключение содержит главные выводы, и итоги из текста основной части, в нем отмечается, как выполнены задачи и достигнуты ли цели, сформулированные во введении.

6. Приложение может включать графики, таблицы, расчеты.

7. Библиография (список литературы) здесь указывается реально использованная для написания реферата литература.

Список составляется согласно правилам библиографического описания.

Требования, предъявляемые к оформлению реферата.

Объемы рефератов колеблются от 10-18 машинописных страниц. Работа выполняется на одной стороне листа стандартного формата. По обеим сторонам листа оставляются поля размером 35 мм. слева и 15 мм. справа, рекомендуется шрифт 12-14, интервал - 1,5. Все листы реферата должны быть пронумерованы. Каждый вопрос в тексте должен иметь заголовок в точном соответствии с наименованием в плане-оглавлении.

Методические указания по работе с литературой

При изучении курса следует, прежде всего, использовать учебники, учебные пособия, указанные в списке основной и дополнительной литературы. При использовании иной учебной литературы, следует убедиться в актуальности той

информации, которая в ней приведена. Прежде всего, необходимо обратить внимание на год выпуска литературы следует использовать литературу не ранее 2019 года издания, предпочтительнее всего 2019 – 2024 года издания как наиболее актуальную.

Начиная работу с литературой, студент должен, прежде всего, записать библиографические данные анализируемого источника с учетом требований стандарта к оформлению списка литературы.

Методические указания по подготовке конспектов

При подготовке конспектов необходимо использовать различные способы конспектирования, особенности которых раскрываются ниже.

Тезисы — это кратко сформулированные основные мысли, положения изучаемого материала, которые лаконично выражают суть рассматриваемого текста, дают возможность раскрыть его содержание. Приступая к освоению записи в виде тезисов, полезно в самом тексте отмечать места, наиболее четко формулирующие основную мысль, которую автор доказывает (если, конечно, это не библиотечная книга). Часто такой отбор облегчается шрифтовым выделением, сделанным в самом тексте.

Линейно-последовательная запись текста. При конспектировании линейно — последовательным способом целесообразно использование плакатно-оформительских средств, которые включают в себя следующие: сдвиг текста конспекта по горизонтали, по вертикали; выделение жирным (или другим) шрифтом особо значимых слов; использование различных цветов; подчеркивание; заключение в рамку главной информации.

Способ «вопросов - ответов». Он заключается в том, что, поделив страницу тетради пополам вертикальной чертой, конспектирующий в левой части страницы самостоятельно формулирует вопросы или проблемы, затронутые в данном тексте, а в правой части дает ответы на них. Одна из модификаций способа «вопросов - ответов» — таблица, где место вопроса занимает формулировка проблемы, поднятой автором (лектором), а место ответа - решение данной проблемы. Иногда в таблице могут появиться и дополнительные графы: например, «мое мнение» и т.п.

Схема с фрагментами — способ конспектирования, позволяющий ярче выявить структуру текста, — при этом фрагменты текста (опорные слова, словосочетания, пояснения всякого рода) в сочетании с графикой помогают созданию рационально -лаконичного конспекта.

Простая схема — способ конспектирования, близкий к схеме с фрагментами, объяснений к которой конспектирующий не пишет, но должен уметь давать их устно.

Действия при составлении конспекта - схемы могут быть такими: 1. Подберите факты для составления схемы. 2. Выделите среди них основные, общие понятия.3. Определите ключевые слова, фразы, помогающие раскрыть суть основного понятия. 4. Сгруппируйте факты в логической последовательности. 5. Дайте название выделенным группам. 6. Заполните схему данными.

Комбинированный конспект — вершина овладения рациональным конспектированием. При этом умело используются все перечисленные способы, сочетая их в одном конспекте (один из видов конспекта свободно перетекает в другой в зависимости от конспектируемого текста, от желания и умения конспектирующего). Именно при комбинированном конспекте более всего проявляется уровень подготовки и индивидуальность студента.

Опорный конспект. В опорном конспекте содержание информации «кодируется» с помощью сочетания графических символов, знаков, рисунков, ключевых слов, цифр и т. п.